# **MLDS Caffe Tutorial** 2015-12-18 simpdanny

## **Outline**

- **BVLC: B**erkeley **V**ision and **L**earning **C**enter
- **Caffe**: **C**onvolutional **A**rchitecture for **F**ast **F**eature **E**mbedding
- **What can Caffe do?**
- **Installation**
- **Tutorial**
- **Conclusion**

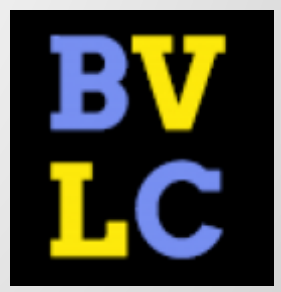

## **Caffe**

- ●Convolutional Architecture for Fast Feature Embedding
- [●http://caffe.berkeleyvision.org/](http://caffe.berkeleyvision.org/)

#### **Caffe: Convolutional Architecture** for Fast Feature Embedding\*

Yangqing Jia\*, Evan Shelhamer\*, Jeff Donahue, Sergey Karayev, Jonathan Long, Ross Girshick, Sergio Guadarrama, Trevor Darrell SUBMITTED to ACM MULTIMEDIA 2014 OPEN SOURCE SOFTWARE COMPETITION UC Berkeley EECS, Berkeley, CA 94702 {jiayq,shelhamer,jdonahue,sergeyk,jonlong,rbg,sguada,trevor}@eecs.berkeley.edu

## **Notes**

- ●CNN/DNN
- ●Different training objective function
- ●Different optimization algorithm
- ●Program control
- ●Model Zoo
- ●C++ Framework

●**NO LSTM/RNN**

## **CNN/DNN modules**

### ●**Vision Layer**

○ Convolution/ Pooling/ Local Response Normalization

#### ●**Common Layer**

○InnerProduct( = DNN fully-connected weights)

○batch normalization

○element-wise summation/product/BNLL

○dropout layer

### ●**Activation Layer(Non-linearity)**

○Sigmoid/Tanh/ReLU/PReLU

#### ●**Utility Layer**

○ Dimension slicing/concatenation/flattening/reshaping

## **Training Loss Layer**

- ●CrossEntropyLoss
- ●L1, L2 Loss, pair-wise contrasive loss
- ●Multitask Learning with loss weights
- ●Accuracy Layer: for evaluation only.

## **Optimization Algorithms**

- ●SGD, RMSProp, ADAM, ADADELTA, ADGRAD…
- ●Momentum
- ●Learning Rate Adjustment Policies ○decay, step-decay, exp-decay
- ●Regularization

○ weight-decay, L1 decay

## **Program Control**

- Snapshot (solverstate)
- ●Phase:
	- Convention: Train/Validation/Test
	- Caffe: Train/Test/Deploy
	- You could assign different action w.r.t different phase.
- ●Caffe Program Interface
	- ○You can provide meta data without actually implement the deep learning algorithms.
	- ○You can extend the module and implement your own ideas.

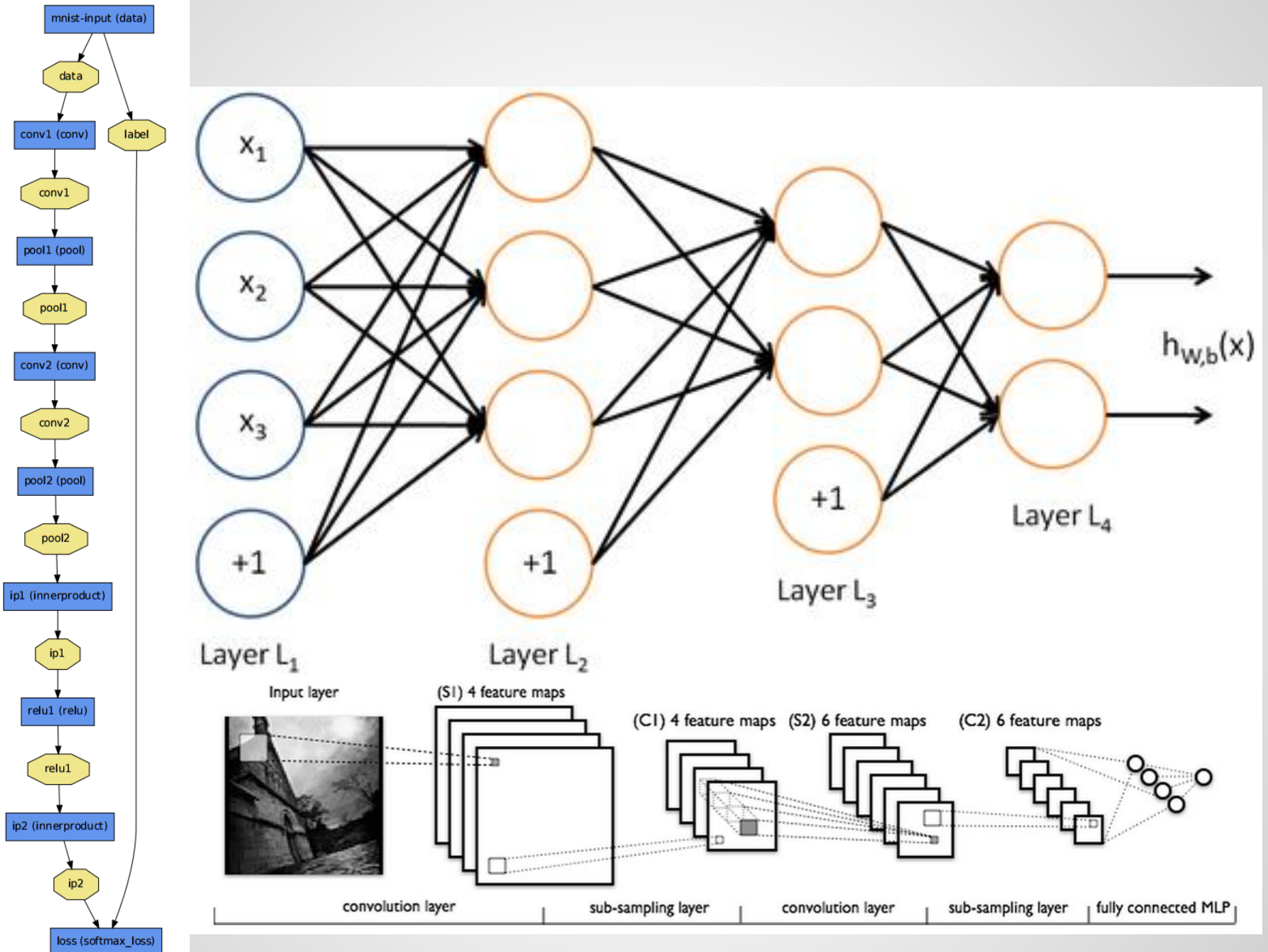

## **What can Caffe do?**

●Multitask learning ○ Multi-target, Multi-loss ●Parameters share training

### ○Siamese Neural Network

#### ● Easy to integrated into online system. ○With known distributed database, protocol… ○ C++, Python and Matlab binding.

## **Multitask Learning**

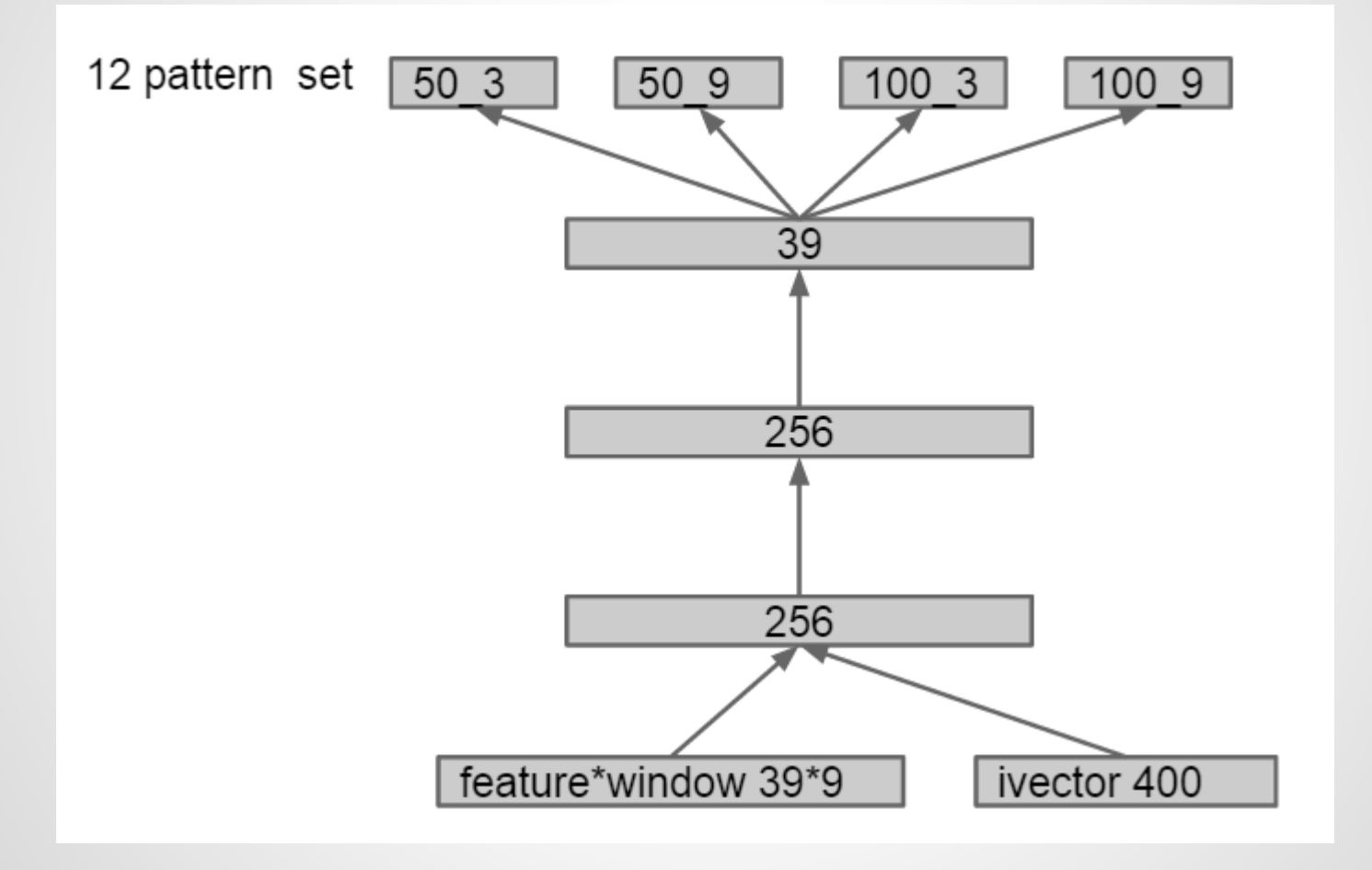

#### **Siamese Neural Network**

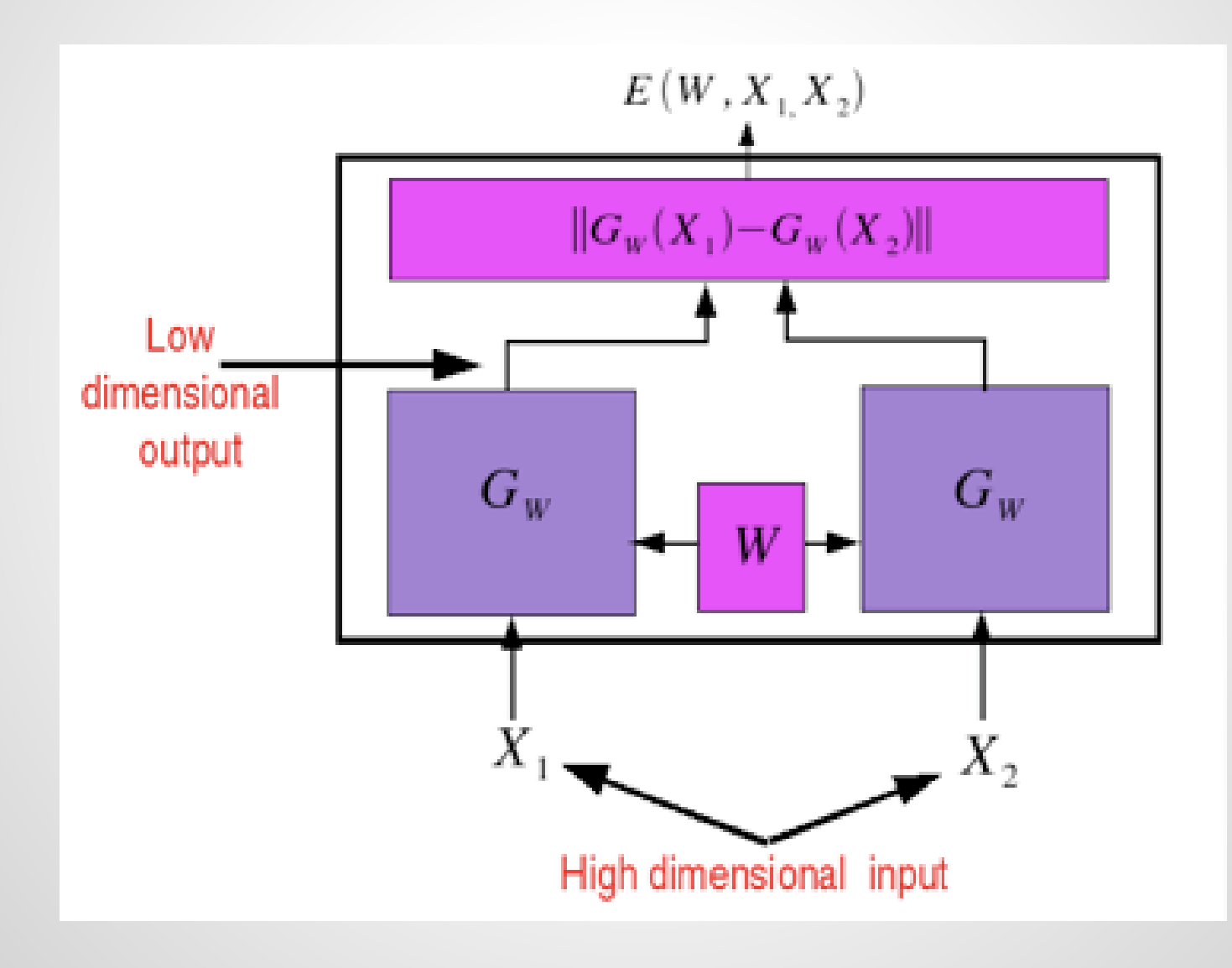

### **Introduction**

- ●The goal of Caffe is to **find the effective representations(feature embedding)** for various inputs, such as images and sounds, with help of **deep learning** and **GPU acceleration.**
	- ○There does exist **cross-domain feature embedding** among different tasks.
	- Utilize **CUDA(cuDNN)** to achieve acceptable training time.

### **Introduction**

- Caffe is designed for **image**s and based on state-of-the-art **CNN**. However, the concept of feature embedding shares among other works(e.g. **speech recognition**).
	- ○Yes, Caffe supports **non-image tasks** with a bit more efforts.

## **Introduction**

● Caffe provided **well-known and welltrained models**, offering state-of-the-art researching and off-the-shelf deployment.

○ ImageNet: classify images into 22000 categories. [○GoogleNet:](http://arxiv.org/pdf/1409.4842v1.pdf) classify images into 1000 categories. ○ [R-CNN](http://arxiv.org/pdf/1311.2524v5.pdf): object detection (20 or 200 types)

### **ImageNet**

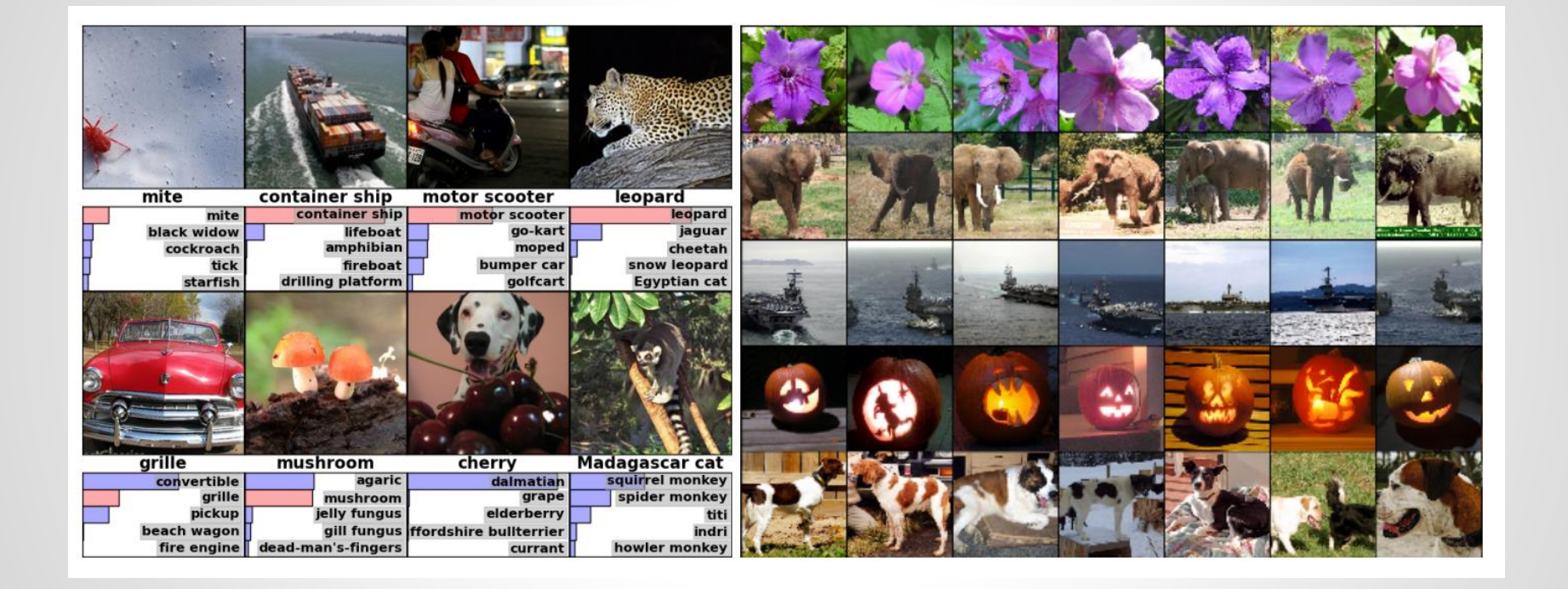

## **GoogleNet**

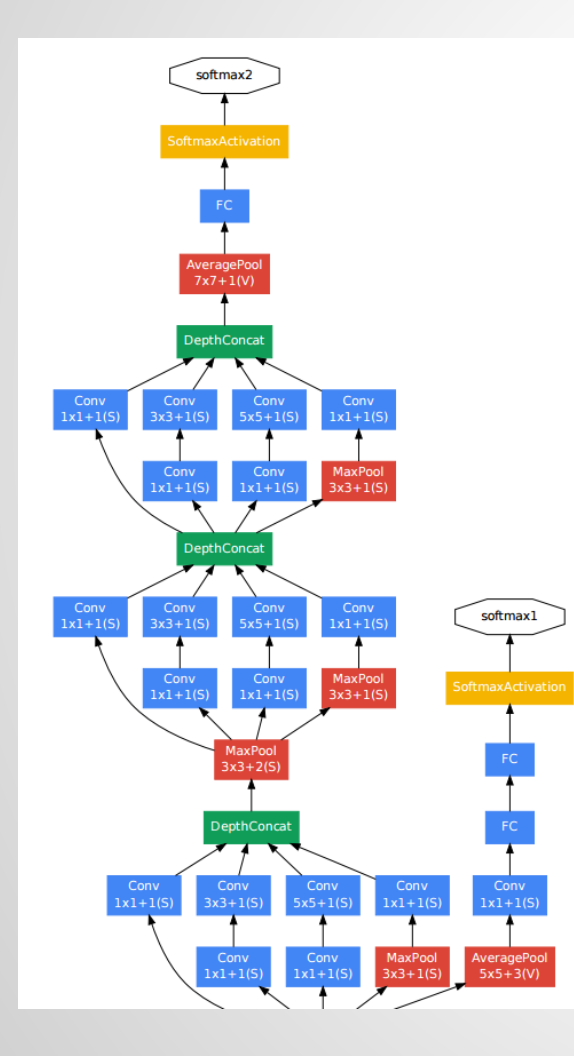

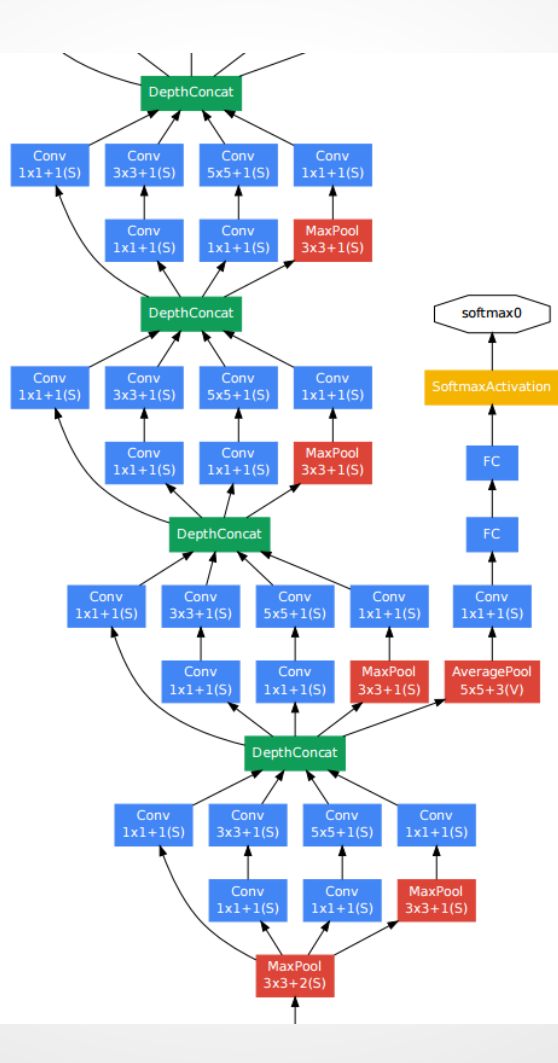

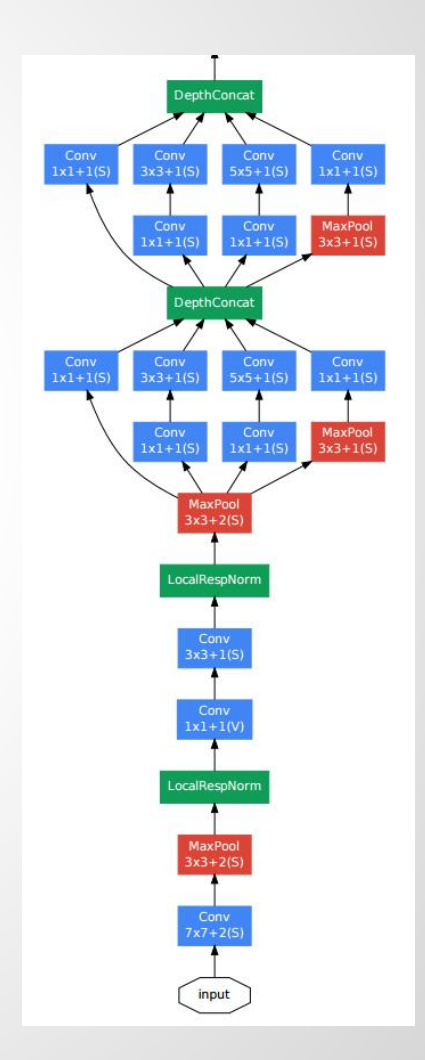

## **R-CNN**

#### **R-CNN: Regions with CNN features**

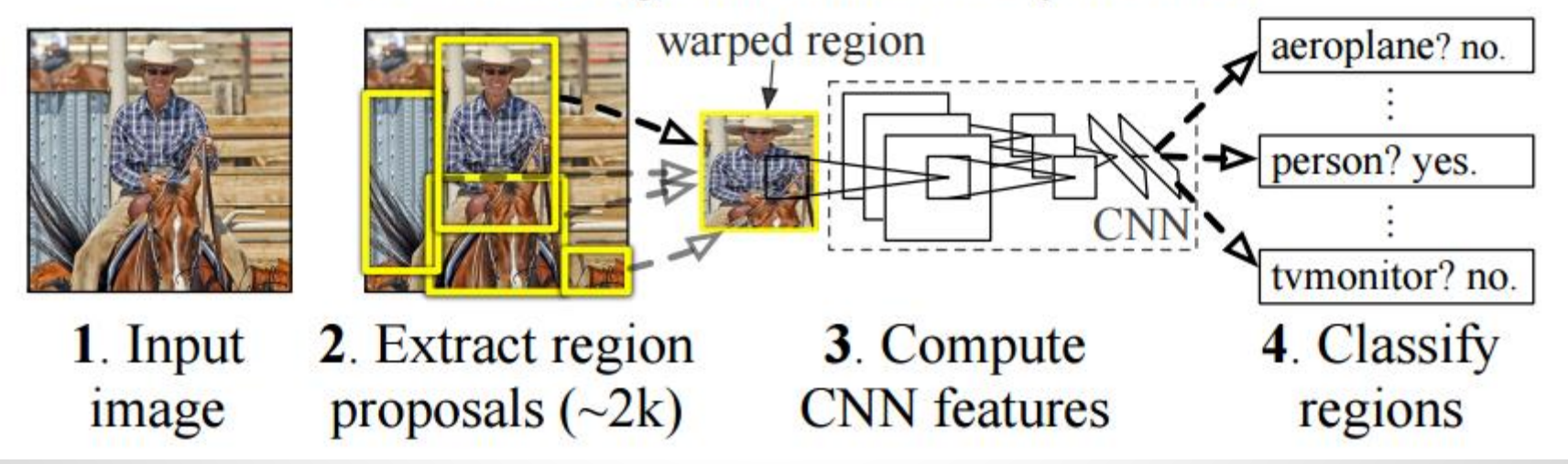

## **Highlights**

- ●Complete toolkit for training, testing, finetuning and deploying.
- ●Modularity
	- ○Extensible
	- ○Forward, backward, CPU/GPU version.
- ●Good coding style and huge community
	- ○Only well-test idea would be merged into Caffe
	- Distributed developed with many coders.
	- Clearly logging, documentation, robust, bullet proof, easy-understanding message...

## **Highlights**

#### ●Python/Matlab binding ○Online deploying interface ○Online training is not intuitively integrated but able to.

●Pre-trained models

## **Architecture**

●C++ implementation ○Well-known efficiency.

#### ●Saving models in GPBL.

- [○Google Protocol Buffer Language](https://developers.google.com/protocol-buffers/docs/proto)
- Human-readable, efficient serialization and implemented in multiple interface.
- ●Online training
	- Memory data.
- ●Offline training
	- [○LevelDB](https://github.com/google/leveldb) database for image data
	- [HDF5](http://www.hdfgroup.org/HDF5/) database for general purpose.

## **Application**

#### ●Object Classification/Detection ○ImageNet

○ [Demo](http://demo.caffe.berkeleyvision.org)

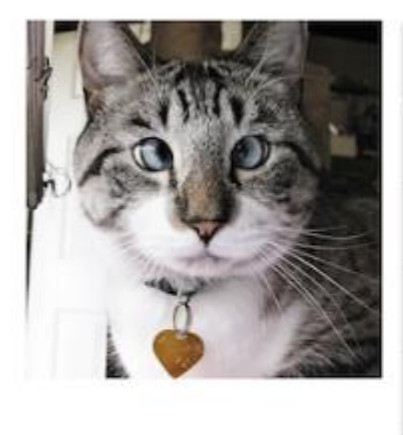

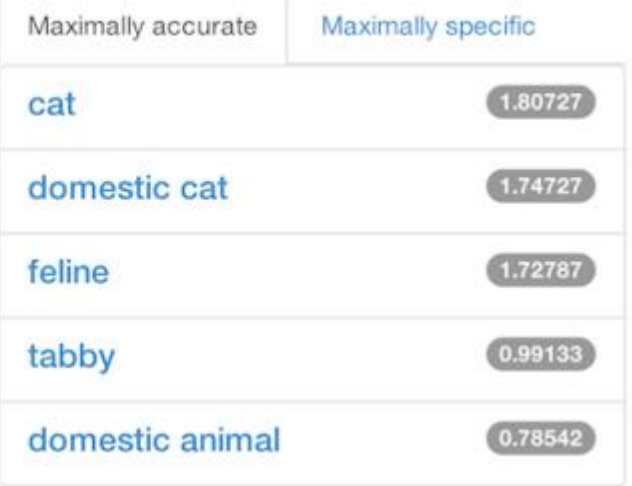

## **Application**

#### ●Learning Feature Embedding

○ImageNet

○ Using pre-trained models as feature extractor

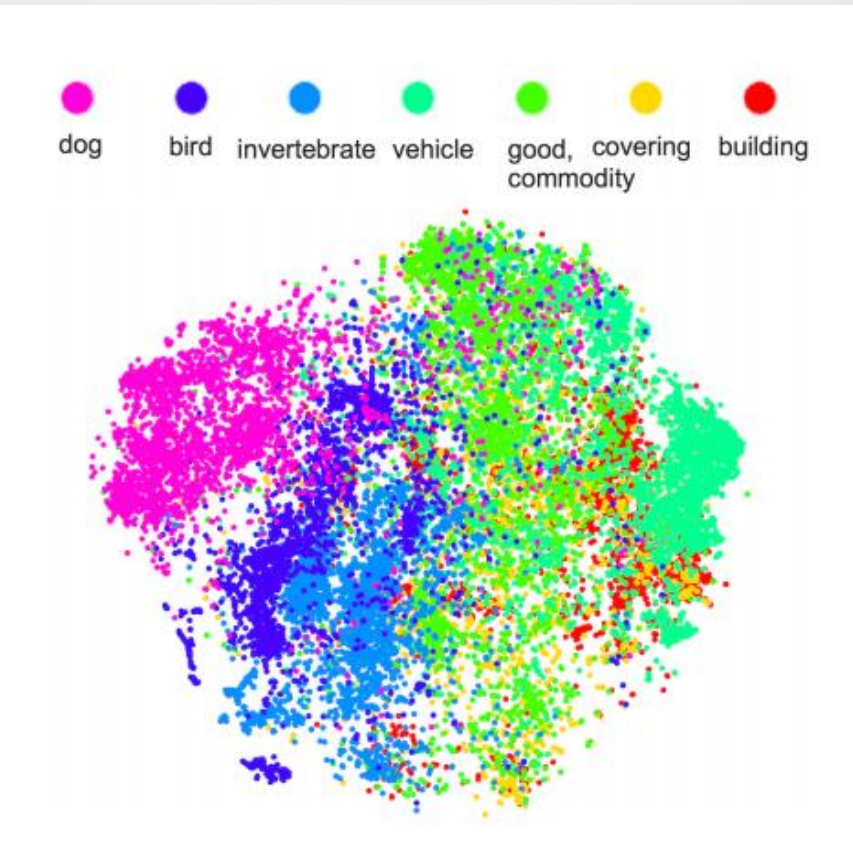

Figure 3: Features extracted from a deep network, visualized in a 2-dimensional space. Note the clear separation between categories, indicative of a successful embedding.

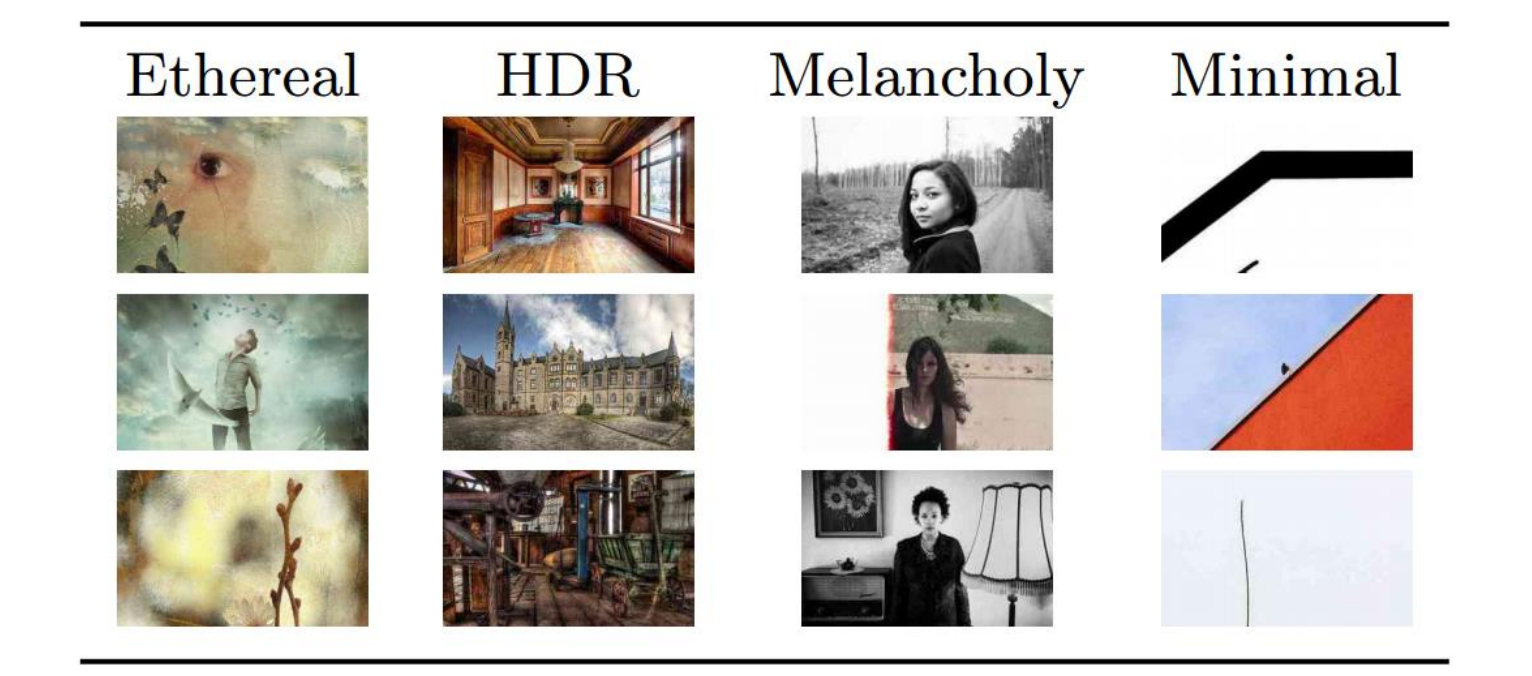

Figure 4: Top three most-confident positive predictions on the Flickr Style dataset, using a Caffetrained classifier.

## **Tutorial**

●Installation

○Prerequisite/Core/Wrappers

- ●Data Preprocessing ○LevelDB/HDF5
- ●Models

○description, model weights, protobuf

●Solver

○description, solver state

●Training/Testing/Fine-tuning/Deploying

## **Warning**

- ●**Caffe is not officially supporting Windows OS. Ubuntu/CentOS is recommended.**
- ●**Caffe is not officially supporting Windows OS. Ubuntu/CentOS is recommended.**
- ●**Caffe is not officially supporting Windows OS. Ubuntu/CentOS is recommended.**
- ●**不要問我windows怎麼灌。**

## **Installation**

#### ● Install Prerequisite

- CUDA and cuDNN
- BLAS via OpenBLAS, MKL, or ATLAS
- sudo apt-get install Boost/OpenCV/protobuf/glog/gflags/hdf5/leveldb/snappy/lmdb

#### ●Install Caffe

- prepare Makefile.config from Makefile.config.example
- make all && make test && make runtest

#### ●Install Python wrapper(optional but recommended)

- for req in \$ (cat requirements.txt); do pip install \$req; done
- export PYTHONPATH=/path/to/caffe/python:\$PYTHONPATH

## **Data Preprocessing**

#### ●Input data must be 4D array:

- Image: ( number, channel, height, width)
- Non-image: ( number, dimension , **1 , 1** )

#### ●Training target is usually 2D array:

○ Label: ( number, dimension )

#### ●Online Memory

- (C++) MemoryDataLayer::Reset()
- (python) Net.set\_input\_arrays()

#### ●Offline database

- prepare a directory contain all the images
- prepare <u>Imdb</u>(python) or <u>leveldb</u>(c++) for images
- prepare [hdf5](http://www.h5py.org/)(python) for general purposes
- prepare train.list/test.list comprising the path

#### •Description

- DAG layered structure written in json format.
- Data Layers: read from data, only out-degree
- ○Activation/Neuron Layers: perform forward/backward pass.
- ○Loss Layers: nn output, only in-degree
- Common Layers: for utility
- ○Each type of layers contain its own parameters
- Different layer parameter could share!

```
name: "LeNet"
                                                    layer \{layer \{name: "mnist"
  name: "mnist"
                                                      type: "Data"
  type: "Data"
                                                      top: "data"
  top: "data"
                                                      top: "label"
  top: "label"
                                                      include finclude fphase: TEST
    phase: TRAIN
                                                      ł
  \mathcal{F}transform param {
  transform param {
                                                        scale: 0.00390625
    scale: 0.00390625
                                                      }
  }
                                                      data names
  datu_param{
                                                        source: "examples/mnist/mnist_test_lmdb"
    source: "examples/mnist/mnist_train_lmdb"
                                                        batch size. 10
    Daton Size.
                                                        backend: LMDB
    backend: LMDB
                                                      }
                                                    \mathcal{E}
```

```
lavers {
 name: "loss"
 type: SOFTMAX LOSS
  bottom: "ip2"
  bottom: "label"
}
```

```
lavers {
 name: "fc8"
 type: INNER_PRODUCT
 blobs lr: 1
                      # learning rate multiplier for the filters
 blobs_lr: 2 # learning rate multiplier for the biases
 weight decay: 1 # weight decay multiplier for the filters
 weight_decay: 0 # weight decay multiplier for the biases
 inner_product_param {
   num_output: 1000
   weight filler {
     type: "gaussian"
     std: 0.01Y
   bias_filler {
     type: "constant"
     value: <math>\theta</math>bottom: "fc7"
 top: "fc8"
ł
```

```
layers {
  name: "slicer_label"
  type: SLICE
  bottom: "label"
  ## Example of label with a shape N \times 3 \times 1 \times 1top: "label1"
  top: "label2"
  top: "label3"
  slice_param {
      slice_dim: 1
      slice_point: 1
      slice_point: 2
  \mathcal{Y}}
```

```
layer \{name: "conv1"
  type: "Convolution"
  bottom: "data"
  top: "conv1"
  param {
    name: "conv1_w"
    lr mult: 1\mathcal{F}param {
    name: "conv1_b"
    lr_mult: 2\mathcal{F}
```

```
layer \{name: "conv1_p"
 type: "Convolution"
  bottom: "data_p"
  top: "conv1_p"
  param<sub>f</sub>name: "conv1_w"
    lr mult: 1}
  param {
    name: "conv1_b"
    lr mult: 2}
```
●Model Weights ○x.caffemodel ○store in GPBL format [○prototype](https://github.com/BVLC/caffe/blob/master/src/caffe/proto/caffe.proto)

```
message LayerParameter {
  optional string name = 1; // the layer name
  optional string type = 2; // the layer type
  repeated string bottom = 3; // the name of each bottom blob
  repeated string top = 4; // the name of each top blob
```
# The Grain/Lest net protocol burrer derivition **Solver** net: "examples/mnist/lenet\_train\_test.prototxt" # test iter presidies how many famous w passes the test should carry out. # In the case of MNIST, we have test batch size 100 and 100 test iterations, # covering the full 10,000 testing images. test iter: 100 # Carry out testing every 500 training iterations. test interval: 500 # The base learning rate, momentum and the weight decay of the network. base 1r: 0.01 momentum:  $0.9$ weight decay: 0.0005 # The learning rate policy lr policy: "inv" gamma: 0.0001 power: 0.75 # Display every 100 iterations display: 100 # The maximum number of iterations max iter: 10000 # snapshot intermediate results snapshot: 5000 snapshot prefix: "examples/mnist/lenet" # solver mode: CPU or GPU solver mode: GPU

## **Training and Testing**

#### ●Preparation:

- ○data
- model description(nnet.prototxt)
- ○solver description(solver.prototxt)

#### • You can specify two phase

- ○training -> calculate loss, gradients, backward pass and update
- ○testing -> calculate accuracy/loss

#### ●run:

○caffe train --solver=solver.prototxt

## **Fine-tuning**

#### ●Preparation:

○data

○ model description(nnet.prototxt)

- ○solver description(solver.prototxt)
- ○pre-trained models(pretrain.caffemodel)

#### ●run:

○caffe train --solver=solver.prototxt - weights=pretrain.caffe

## **Deploying**

- ●Preparation:
	- ○data
	- model description(deploy.prototxt)
	- well-train model(well\_train.caffemodel)
	- ○pycaffe if you use python
	- ○your own code(python, c++ or matlab)
- ●deploy.prototxt is slightly different

## **Deploying(python example)**

- ●Add data description in deploy.prototxt ○remove any DATA\_LAYER
- ●In python, import caffe  $\circ$  net = caffe. Classifier (MODEL\_FILE, PRETRAINED) o use numpy array to prepare your input data ○net.blobs['data'].reshape(input\_shape)  $\circ$  out = net.forward( data=input ) ○ use out['label'] to get any output you want.

name: "LeNet" input: "data" input\_dim: 64 input dim: 1 input dim: 28 input dim: 28

## **Final Recommendation**

- Caffe is easy and flexible to use, but not that efficient. 甚至可以不用寫程式XD
- ●For complicated structure with multi-loss layer, weight sharing and advanced optimization, caffe is good.
- ●However, you should prepare data in the specified format

 $\circ$  HDF5, LMDB, LEVELDB...

○offline training/testing is easy and preferred

●For online procedure, you must write your own code to deploy.